# Kodu Language and Grammar Specification

Kathryn T. Stolee

August 27, 2010

We describe the language of Kodu using a grammar based on the notation for context-free grammars. This language specification should serve as a reference for researchers and teachers who seek to learn or study Kodu as a language. To make these resources more accessible to a broader audience, we have generated two different language descriptions. The first is a basic language description, which provides the general structure and syntax of a Kodu program. The second is an extension of the basic language that contains all the constructs implemented in the Kodu language.

### 1 Basic Kodu Language

Kodu is a high-level, visual, and interpreted language. It is heavily inspired by robotics, and as such, each character and object in Kodu is programmed individually to interact with the world, much like intelligent agents.

#### 1.1 About the Language

The Kodu language is entirely event driven, where each line of programming is in the form of a condition and an action, referred to as a rule (different from the production rules used in the language description). For example, a rule could read, when see apple red, do move toward quickly, where when see apple red is the conditional, and do move toward quickly is the action. Each word in the rule (omitting when and  $do$ ), is represented as a tile in Kodu, and thus is a member of the alphabet.

This language description is represented by a series of *production rules*, where the left-hand side (LHS) shows a variable, also known as a non-terminal, and the right-hand side (RHS) contains variables and terminals. Each terminal is an element on the alphabet of the Kodu language and all begin with a lower-case letter. In the case of Kodu, the alphabet is composed of the entire set of tiles available during programming.

As an example of how to read a grammar and production rules, we generate a grammar that can represent an example rule, when see apple do move toward quickly. This is shown in Figure 1.1 (recall that when and do are not part of the alphabet, and so they are not in the grammar). Here, the alphabet  $\Sigma = \{$  see, apple, do, move, toward, quickly}, the set of variables  $V = \{$  Rule, Condition, Action, Sensor, Filter, Actuator, Selector, Modifier}, and the start variable  $S \in V$  is Rule.

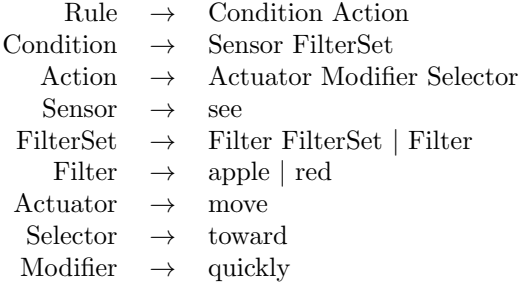

Figure 1: Simple Grammar

From the simple grammar definition in Figure 1.1, we can now derive the example rule, and show this derivation in Figure 1.1. We begin with the start variable, Rule, and use substitution to arrive at the example rule, see apple red, move toward quickly.

Rule  $\Rightarrow$  Condition, Action

- ⇒ Sensor FilterSet, Action
- ⇒ see FilterSet, Action
- ⇒ see Filter FilterSet, Action
- ⇒ see apple FilterSet, Action
- $\Rightarrow$  see apple Filter, Action
- $\Rightarrow$  see apple red, Action
- ⇒ see apple red, Actuator Selector Modifier
- ⇒ see apple red, move Selector Modifier
- ⇒ see apple red, move toward Modifier
- $\Rightarrow$  see apple red, move toward quickly

Figure 2: Derivation of Example Rule using Simple Grammar

### 1.2 Kodu Basic Grammar

The grammar given in Figure 1.1 is a simplified grammar given for a single rule in a Kodu program, but each Kodu program has many rules and as well as additional constructs that define the organization of those rules.

Figure 3 shows the basic grammar for the Kodu language, and is an extension of the simple grammar described previously. All non-terminals begin with an upper-case letter, and all terminals are lower-cased. Most of the terminals are not listed for brevity. Game is the start variable, and it has a variable Actors, which is a set of *Objects*. Each Object's programming is defined by at least one Page, and each Page has one or more Rules. A Rule is defined as a *Condition*  Action, which may or may not be followed by nested rules (represented by the Page on the RHS of the Rule production). Each rule is broken into a *Condition* Action sequence, as described previously.

|                      |               | Game $\rightarrow$ Actors                                                              |
|----------------------|---------------|----------------------------------------------------------------------------------------|
|                      |               | Actors $\rightarrow$ Object   Object Actors                                            |
|                      |               | Object $\rightarrow$ Page Object   Page                                                |
|                      |               | Page $\rightarrow$ Rule Page   Rule                                                    |
|                      |               | Rule $\rightarrow$ Condition Action   Condition Action Page                            |
|                      |               | Condition $\rightarrow$ Sensor FilterSet $\epsilon$                                    |
|                      |               | Action $\rightarrow$ Actuator Selector ModifierSet   Actuator ModifierSet   $\epsilon$ |
|                      |               | $\text{ModifierSet} \rightarrow \text{Modifier Model}$   Modifier                      |
|                      |               | $FilterSet \rightarrow FilterFilterSet   Filter$                                       |
|                      |               | Sensor $\rightarrow$ see   hear   bump                                                 |
| Filter $\rightarrow$ |               | apple   blue   health $\vert \ldots \vert$ $\epsilon$                                  |
|                      |               | Actuator $\rightarrow$ move   shoot   add                                              |
|                      |               | Selector $\rightarrow$ toward   me   avoid      $\epsilon$                             |
| Modifier             | $\rightarrow$ | 5 points   red   quickly $\vert \ldots \vert$ $\epsilon$                               |
|                      |               |                                                                                        |

Figure 3: Basic Kodu Grammar

Using the example rule, when see apple red, do move toward quickly, we derive the syntax using this grammar, shown in Figure 4. This time, the derivation is given using a parse tree instead of rule substitution. Each rectangle represents a non-terminal in the grammar, and the quoted words represent terminals.

#### 1.3 Full Kodu Grammar

The Kodu language currently consists of over 500 tiles with a general structure that mimics that shown in Figure 3. As the grammar involves over 130 non-terminals (and thus the same number of production rules), we show this grammar in Appendix 2.

The implementation of the Kodu grammar within the Kodu Game Lab imposes some restrictions on the grammar as defined (e.g., PageNumber has a range from  $1 - 12$ ), and relaxes the RHS of some rules (e.g., in *DoScoring* the once terminal can appear anywhere after the ScoreTiles non-terminal). We do not list these constraints and relaxations explicitly, but the impact is that the user has more freedom in the ordering of the tiles. For example, the tile sequence score 100 red once is semantically equivalent to score once red 100.

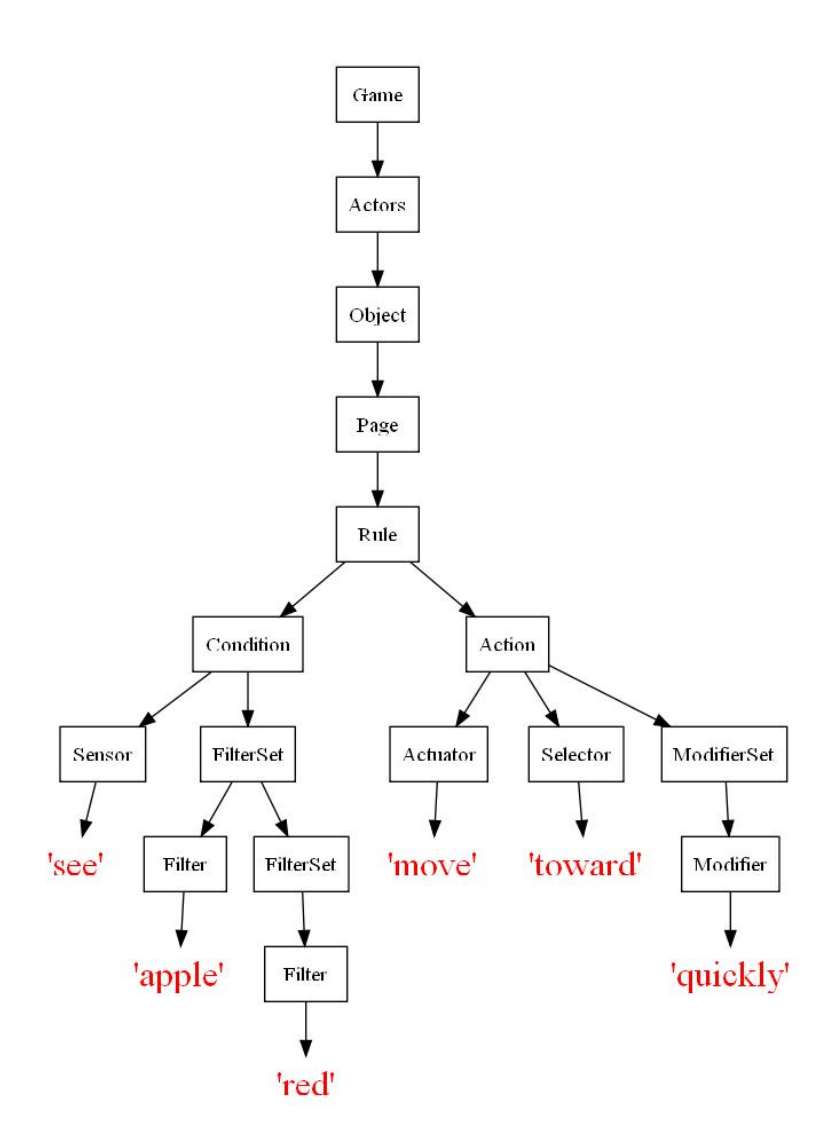

Figure 4: Derivation of when see apple red, do move toward quickly using basic grammar

# 2 Full Grammar Sketch

Some of the non-terminals are appended with the letters, DO. This indicates the case when the condition results in a direct object on which the action execute. For example, when see red apple creates a direct object, the red apple, and you can move toward it. On the other hand, when gamepad A does not create a direct object, so you cannot move toward anything.

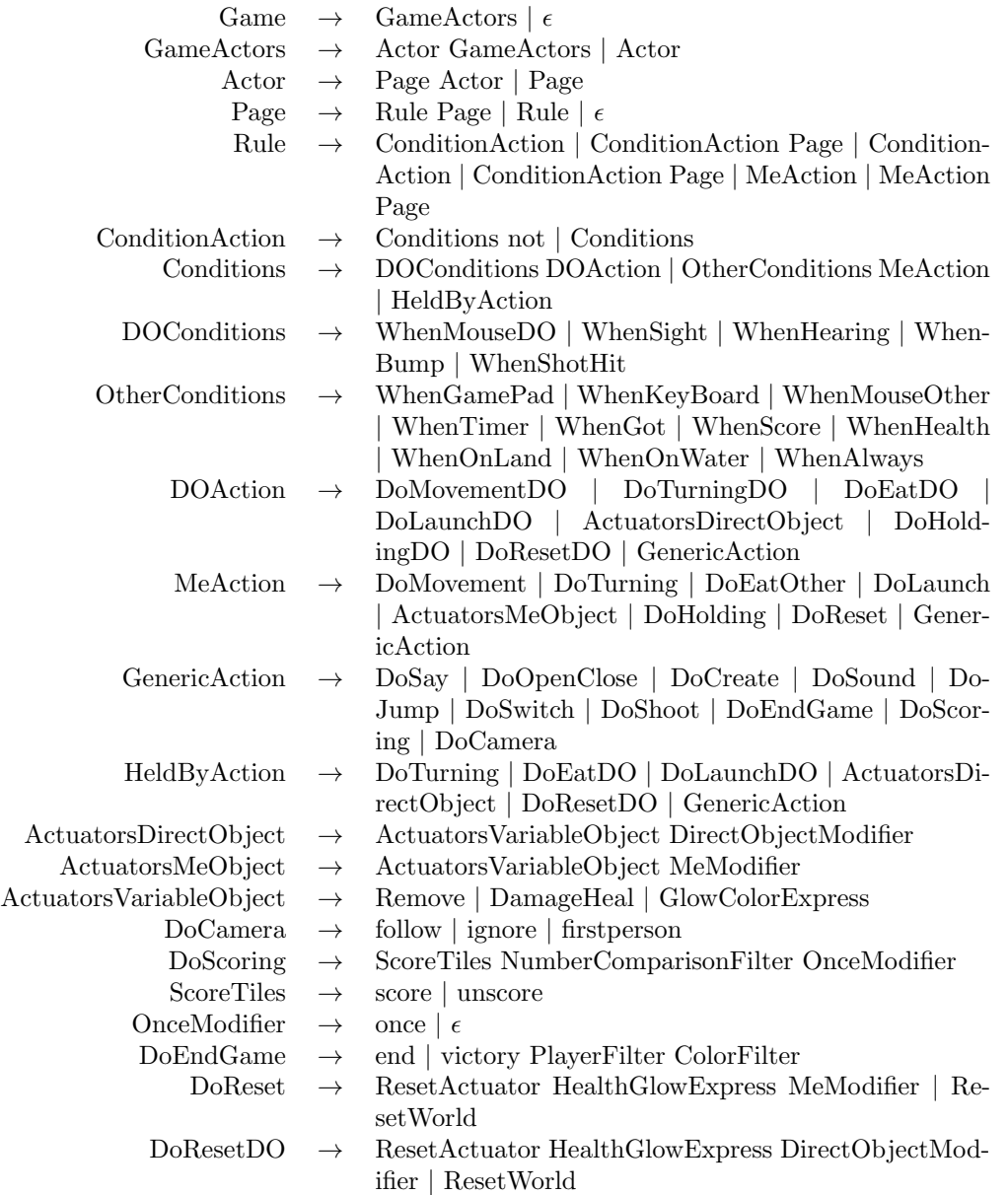

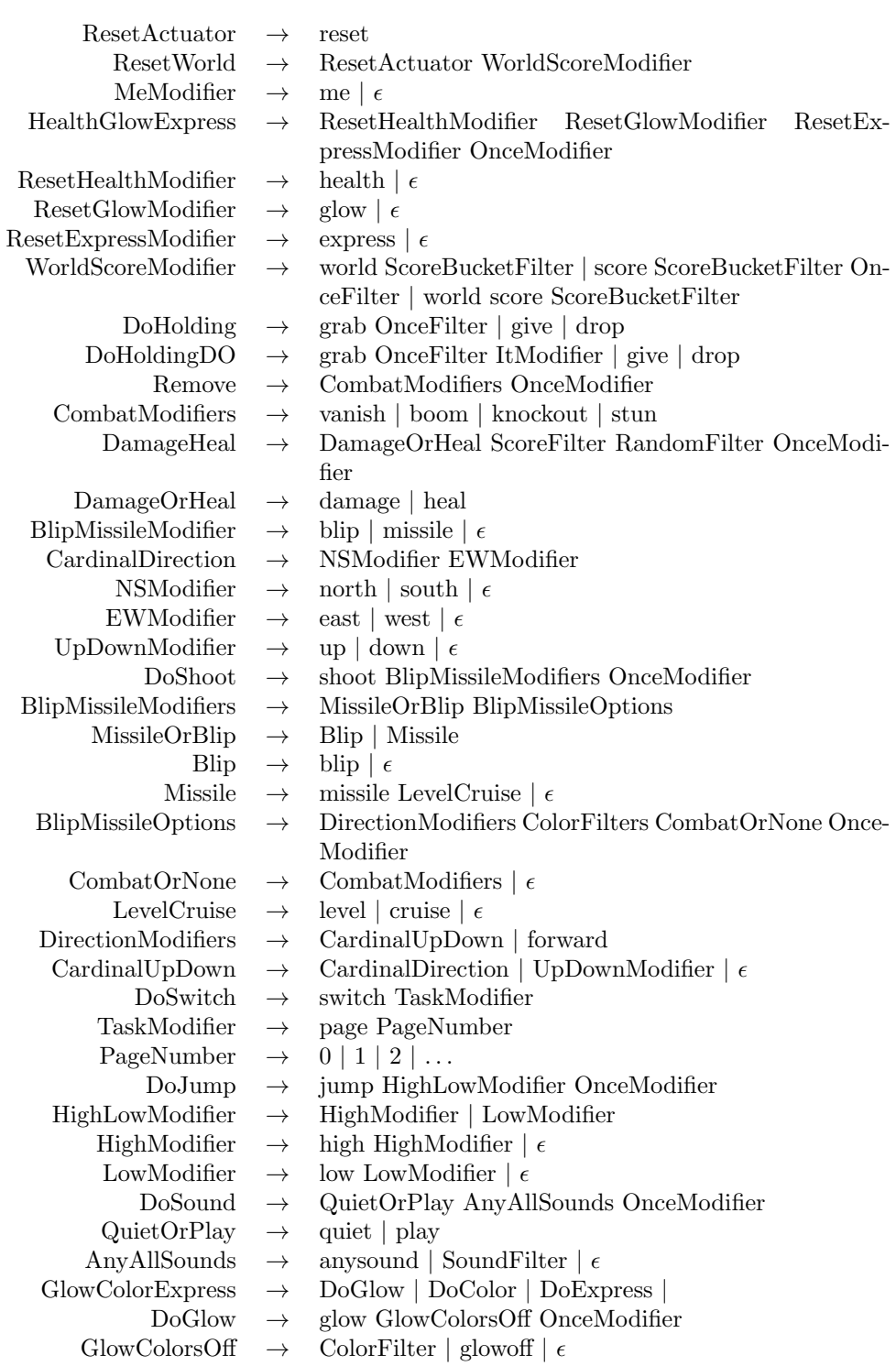

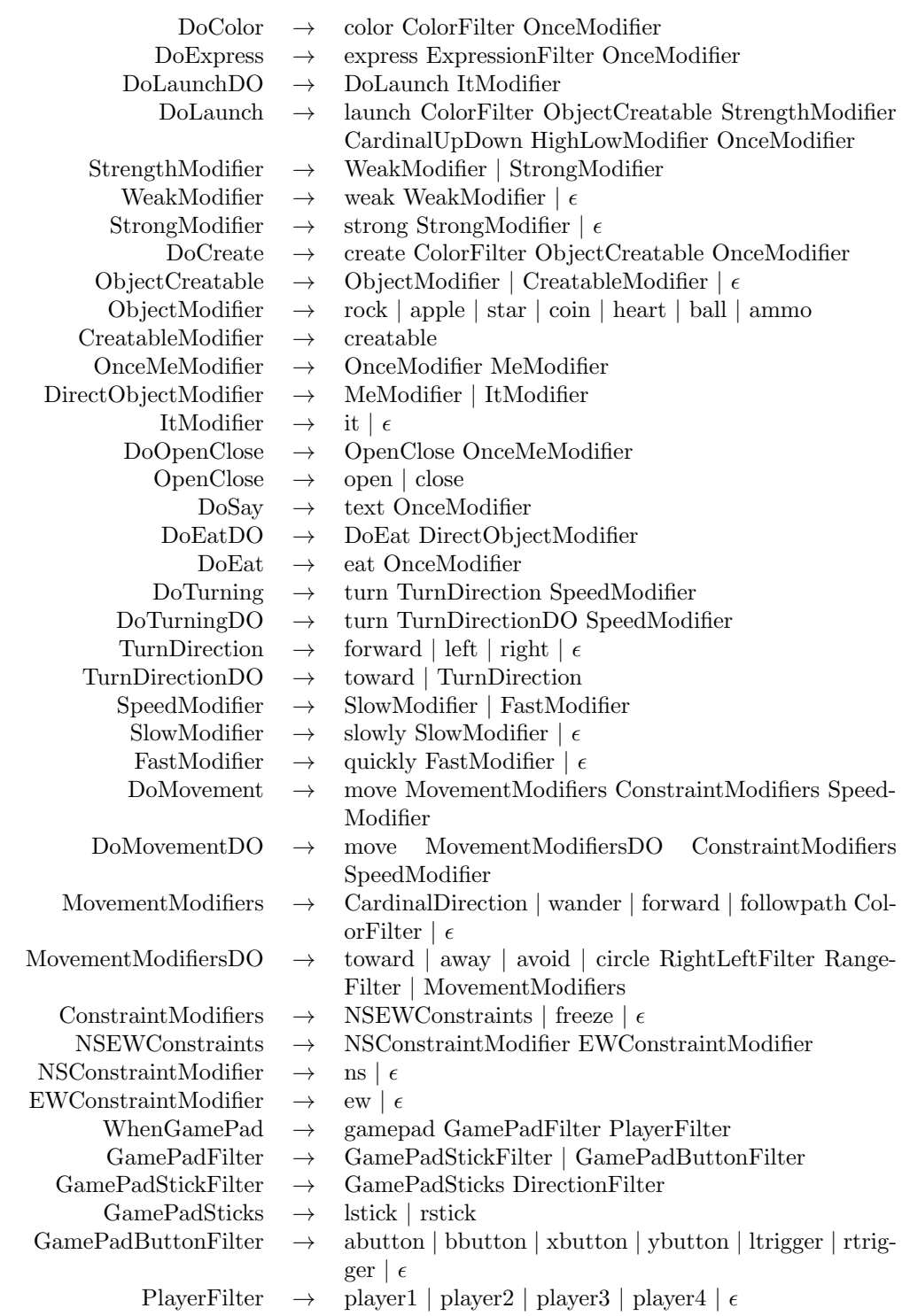

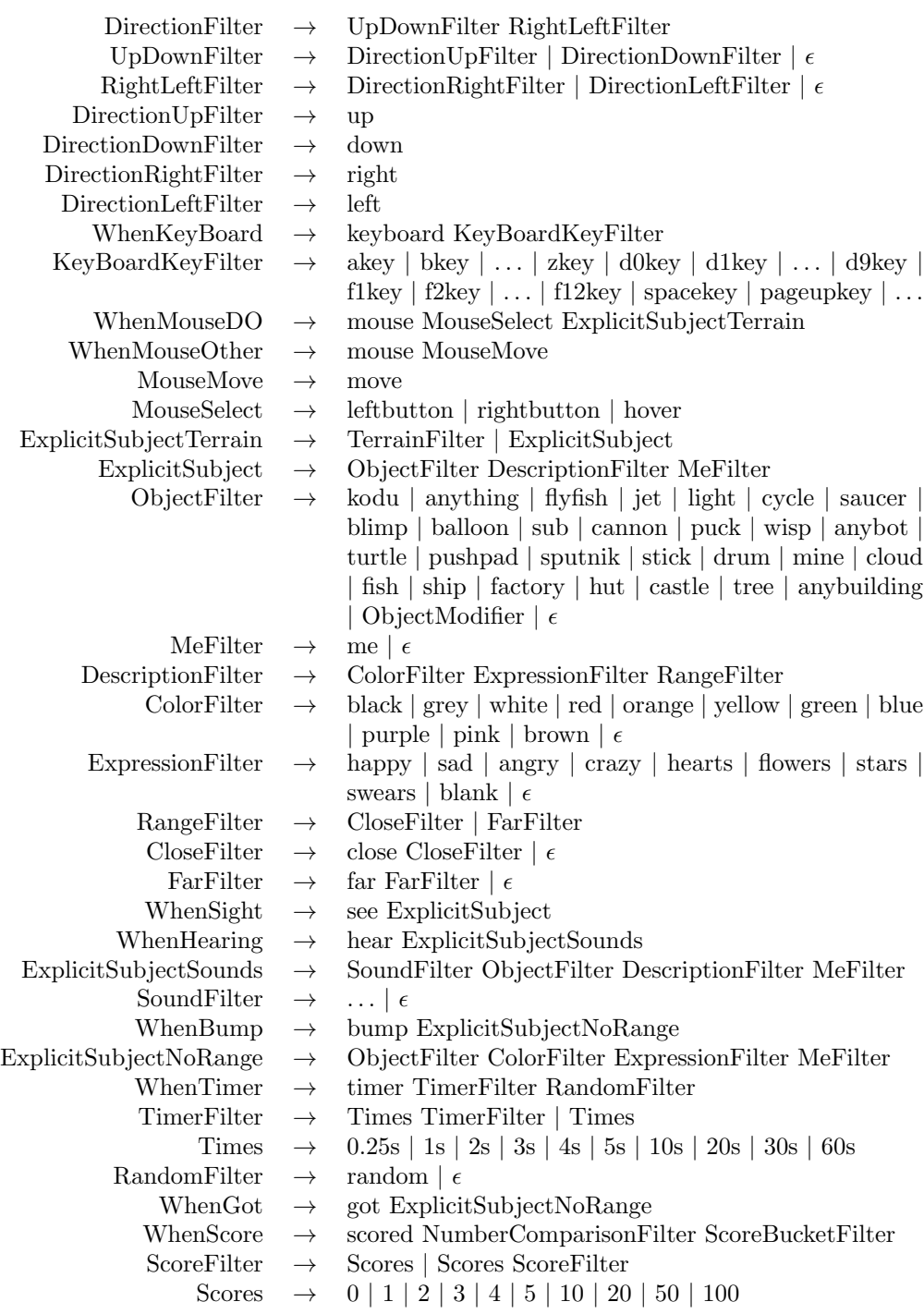

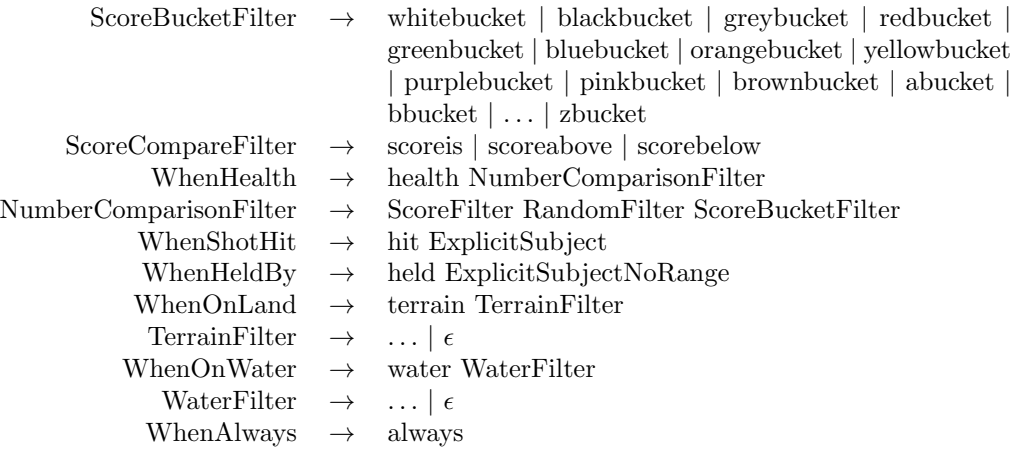